### G3M715M User Manual Version 1.0 Sept 2023

<span id="page-0-0"></span>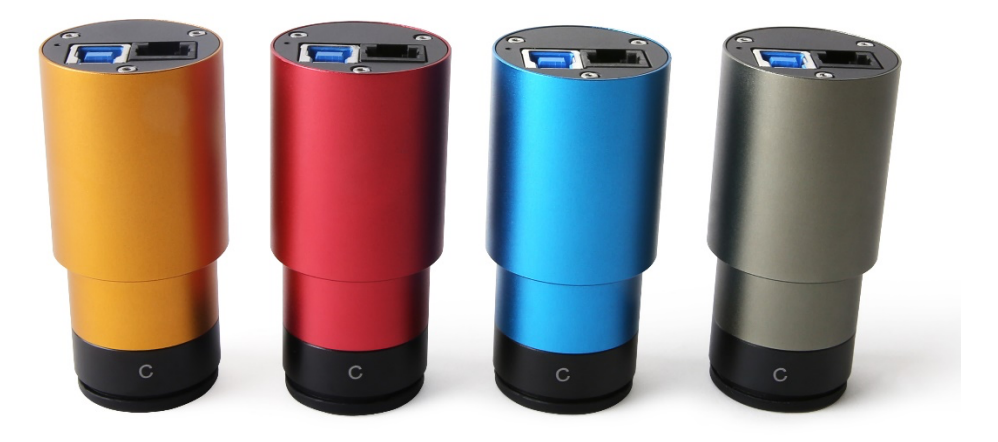

All materials related to this publication are subject to change without notice and its copyright totally belongs to ToupTek Photonics.

Please download the latest version from touptek.com.

### Contents

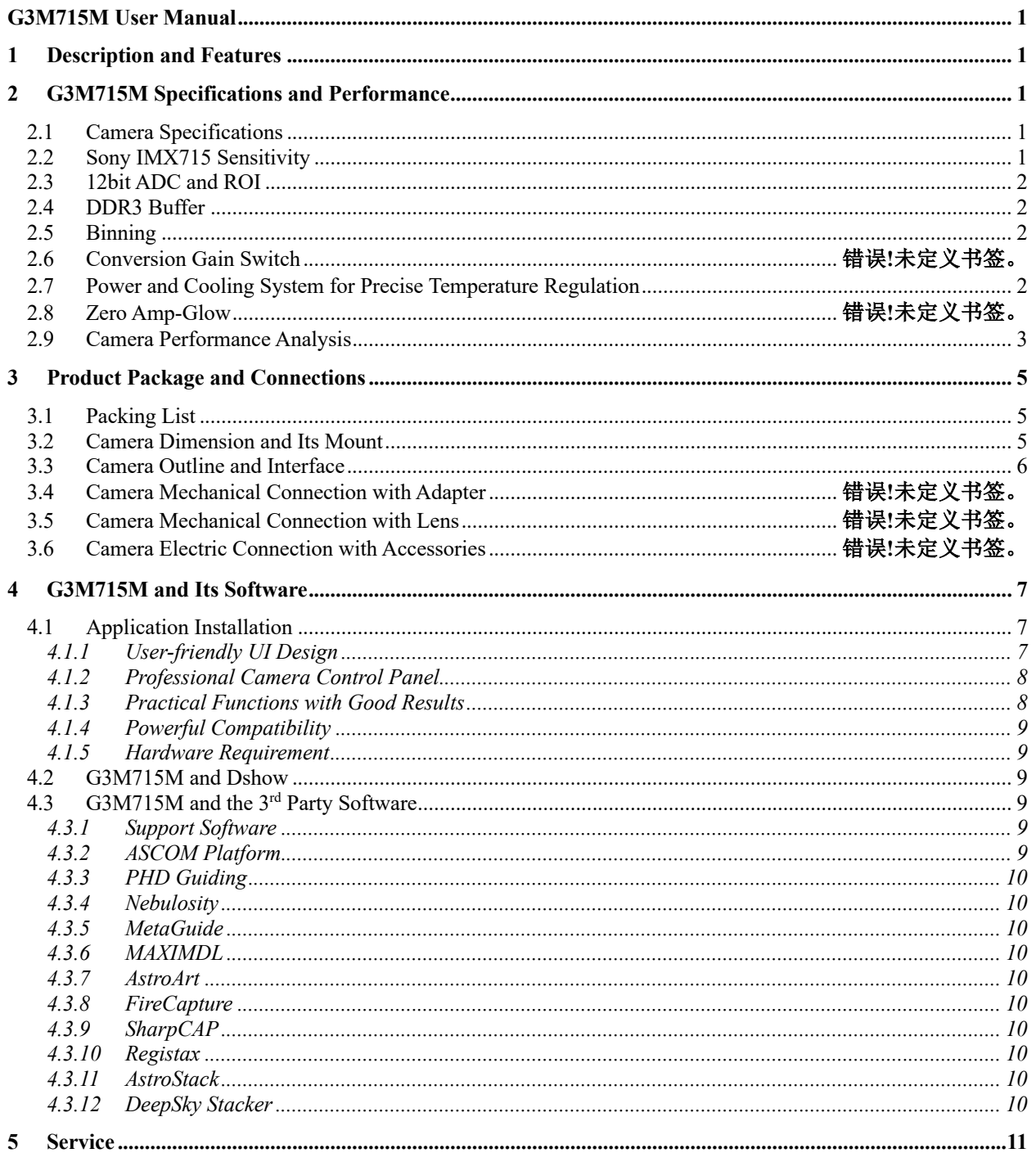

## <span id="page-2-0"></span>**1 Description and Features**

The G3M715M camera possesses an exceptionally strong capability to capture infrared light (with a high QE value at 850nm). It also has a large full well capacity, high dynamic range, high sensitivity, and low readout noise among other advantages. This results in outstanding performance in planetary photography, as well as in solar and lunar photography.

The features of G3M715M are listed below:

- $\bullet$  IMX 715 color CMOS Sensor
- Resolution:  $3840 \times 2160$
- $\bullet$  1.45 um Square Pixels
- $\bullet$  1/1.8-inch Optical Format
- $\bullet$  12-bit ADC
- 512 Mbyte Memory
- $\bullet$  G Sensitivity: 2375mv with 1/30s
- Low Noise: 0.57 to 1.35e-
- **•** Support High Frame Rate Mode (47 FPS at all Pixel Readout 8 bit)
- $\bullet$  SNR Max: 37.7 dB
- Dynamic Range: 72.8 dB

## <span id="page-3-0"></span>**2 G3M715M Specifications and Performance**

## <span id="page-3-1"></span>**2.1 Camera Specifications**

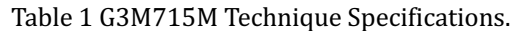

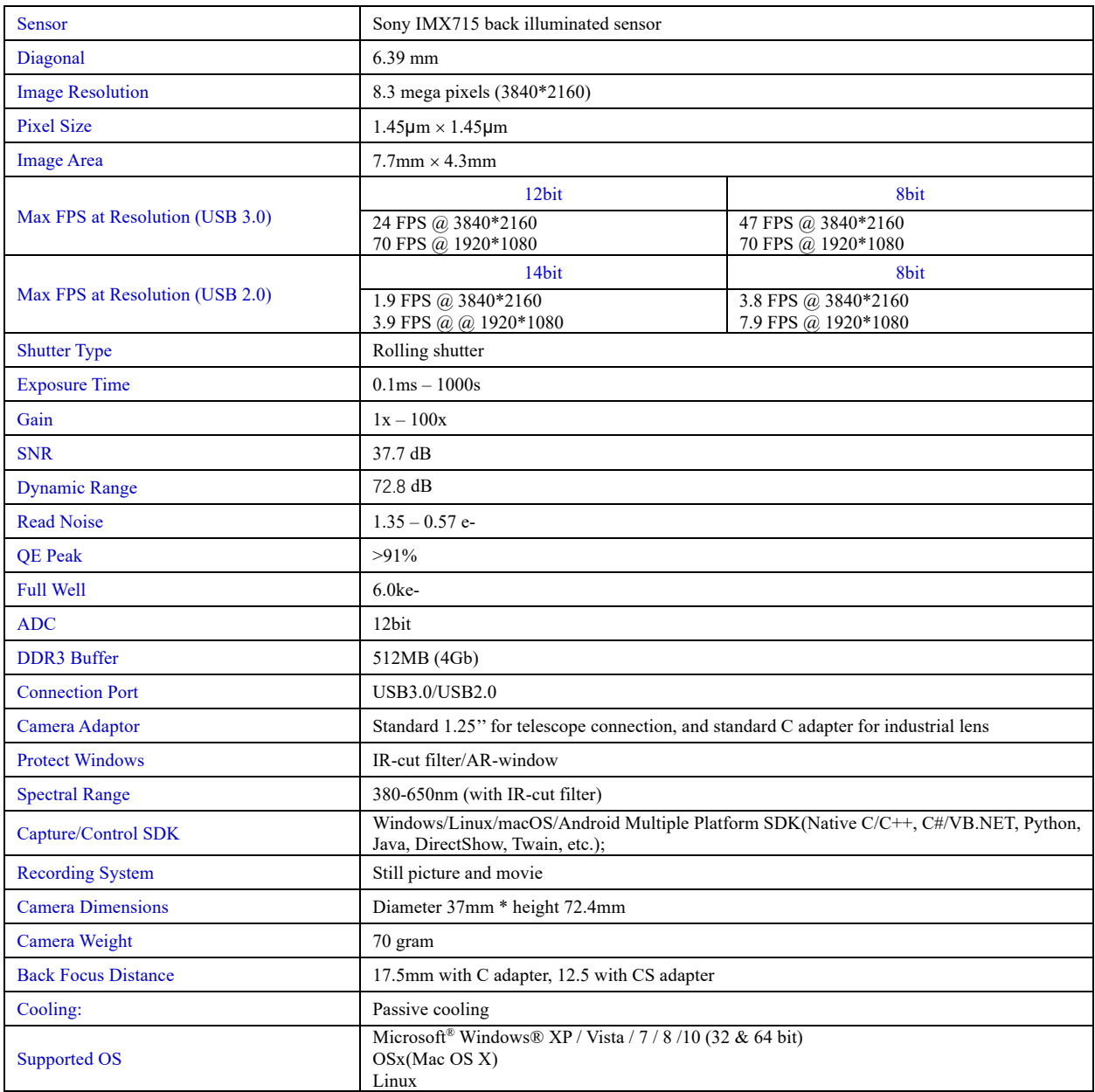

## <span id="page-3-2"></span>**2.2 Sony IMX715 Sensitivity**

The sensor G Sensitivity of G3M715M is 2375mv with 1/30s. Its spectral sensitivity is shown in [Figure 1.](#page-4-4) The sensitivity is measured with a testing standard lens with  $CM500S(t = 1.0mm)$  as an IR-cut filter and image at F8.0. If the image is measured at F5.6, the result could have been 2 times of the current value.

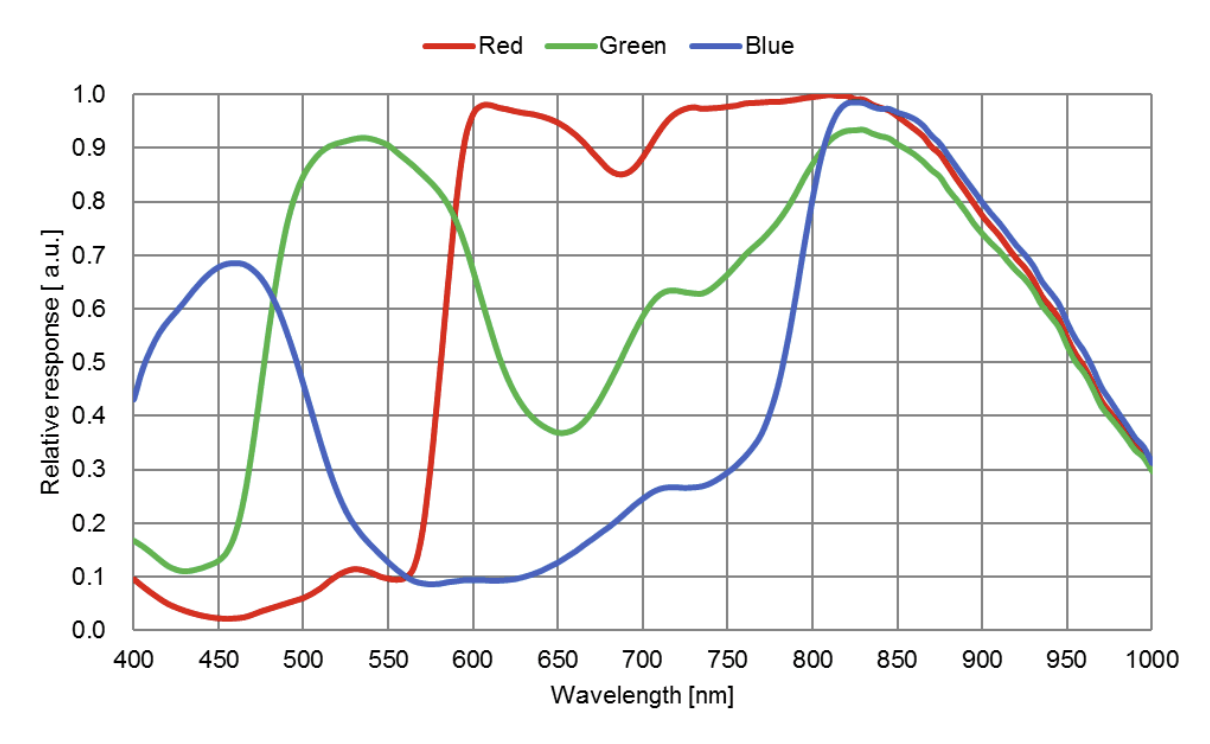

Figure 1 IMX715 Spectral Sensitivity Characteristic

## <span id="page-4-4"></span><span id="page-4-0"></span>**2.3 12bit ADC and ROI**

The G3M715M has built in 12bit ADC. It also has 12bit output mode for hardware binning and smaller resolution. The camera also supports hardware ROI, and the smaller the ROI size is, the higher the frame rate is.

<span id="page-4-5"></span>[Table 2](#page-4-5) shows the frame rate of the G3M715M in 12/8bit mode, USB3.0 / USB2.0 data transfer interface at different resolutions:

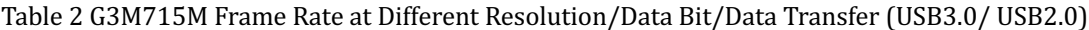

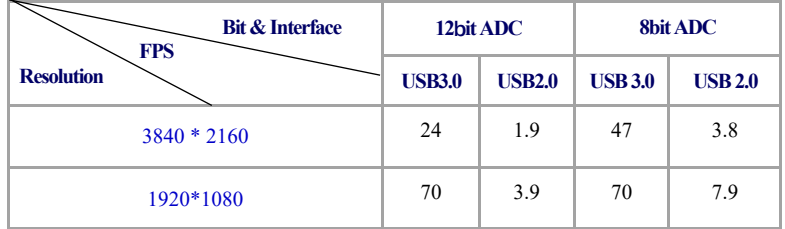

## <span id="page-4-1"></span>**2.4 DDR3 Buffer**

G3M715M camera has a 512MB (4Gb) DDR3 buffer, which helps maintain the stability of data transmission, and effectively reduce the amp-glow caused because image data can be temporarily buffered without being sent hastily to the receiver.

## <span id="page-4-2"></span>**2.5 Binning**

The G3M715M supports digital binning from  $1\times1$  to 8 $\times8$  in either stacking or averaging method, and hardware binning from  $1\times1$  to 2 $\times2$  in averaging method. Hardware pixel binning is much faster than software binning.

### <span id="page-4-3"></span>**2.6 Power System**

The camera operates via a USB 3.0 interface. Upon establishing a connection with the host system using the USB 3.0 cable, the device is primed for operation.

#### <span id="page-5-0"></span>**2.7 Camera Performance Analysis**

Camera performance can be evaluated with e-/ADU, Read Noise, Full Well and Dynamic Range.

e-/ADU: The sensors found in cameras used for vision applications have pixels that convert incoming photons into electrons. Gain on a CCD /CMOS camera represents the conversion factor from electrons (e-) into digital counts, or Analog-Digital Units (ADUs). Gain is expressed as the number of electrons that get converted into a digital number, or electrons per ADU (e-/ADU).

Read Noise: Read Noise is the most important reference to measure the performance of a camera. Lower read noise usually means better SNR and better quality of image. Read Noise is created within the camera electronics during the readout process as the electrons are subjected to the analog to digital conversion, amplification and processing steps that enable an image to be produced.

Full Well: The electrons are held in each pixel and are converted into electrical charge which can be measured to show the amount of light that has fallen on each pixel. The maximum electrical charge possible is termed "full well capacity". Under the same conditions such as noise and A/D converter quality, the greater full well capacity a sensor has, the wider dynamic range the sensor has. As there is a limit to the depth to which pixels can be made, the full well capacity is often proportional to the frontal area of the light gathering element of the pixel.

Dynamic Range is the ratio between the maximum output signal level and the noise floor at minimum signal amplification (noise floor which is the RMS (root mean square) noise level in a black image). The noise floor of the camera contains sensor readout noise, camera processing noise and the dark current shot noise. Dynamic range represents the camera's ability to display/reproduce the brightest and darkest portions of the image and how many variations in between. This is technically intra-scene dynamic range. Within one image there may be a portion that is in complete black and a portion that is completely saturated.

For the G3M series camera, the Gain Value is in xxx% mode. Here xxx is used as the x axis (Gain Value) for the description of the camera performance

 $Rel Gain(dB) = 20 * log_{10}[xxx(Gain Value)/100]$ 

 $xxx(Gain Value) = 100 \times 10^{(Rel Gain(dB)/20)}$ 

Read noise is the most important reference to measure the performance of a camera. Lower read noise usually means better SNR and better quality of image.

Camera setting used for performance analysis is shown below:

- Full resolution
- RAW 12-bit mode

[Figure 2](#page-6-0) shows the curves of the camera analysis data i[n Table 3](#page-6-1)

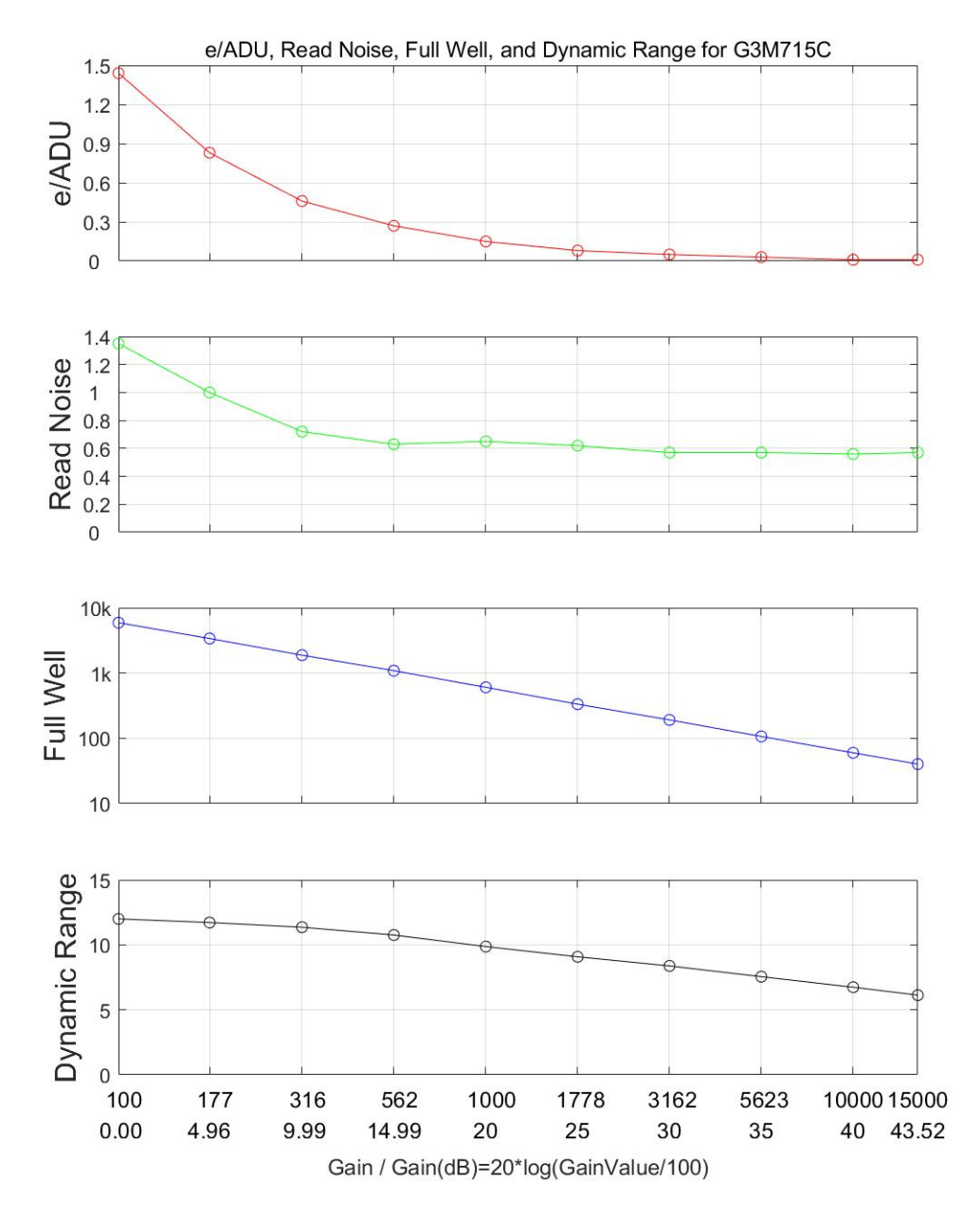

Figure 2 e/ADU, Read Noise, Full Well and Dynamic Range for G3M715M

<span id="page-6-1"></span><span id="page-6-0"></span>The camera analysis data is shown in [Table 3:](#page-6-1)

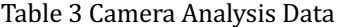

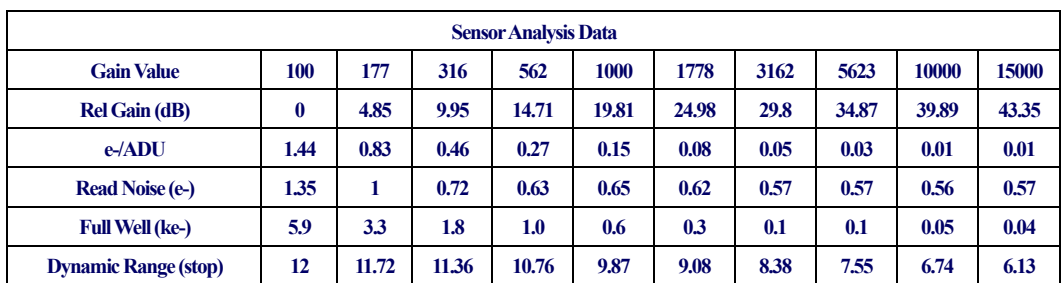

# <span id="page-7-0"></span>**3 Product Package and Connections**

# <span id="page-7-1"></span>**3.1 Packing List**

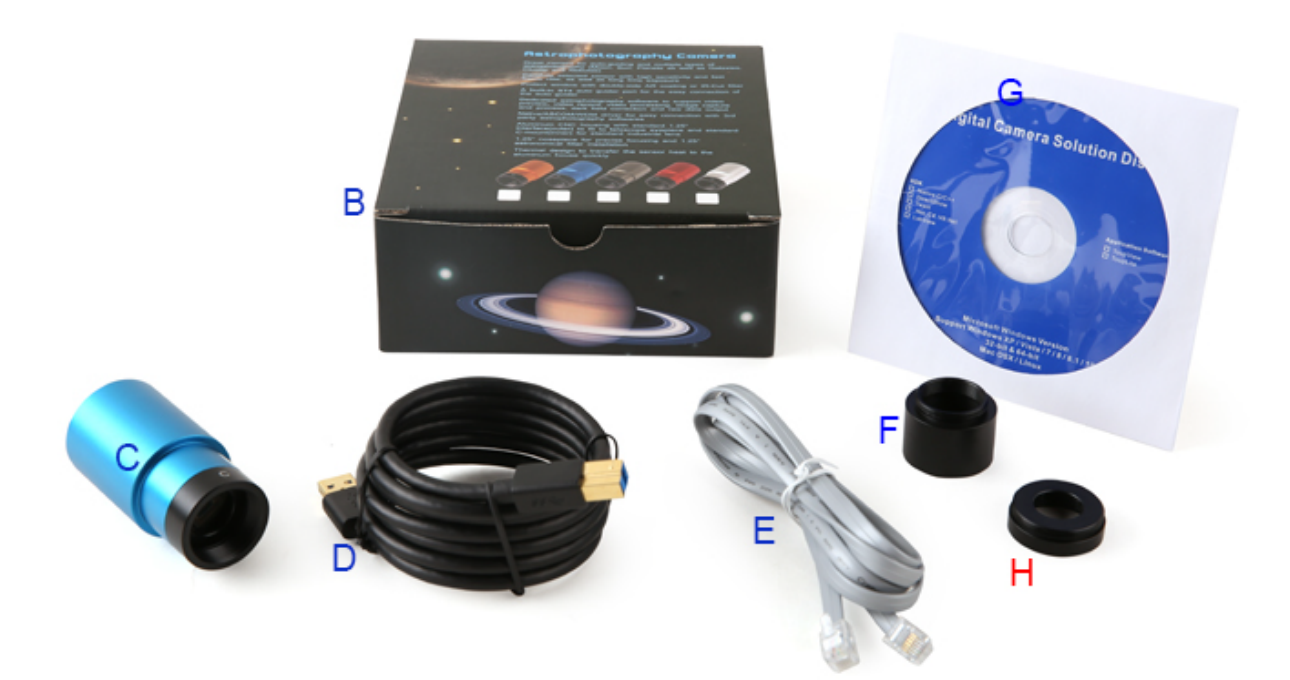

## Figure 3 Packing Information of G3M715M

Table 4 G3M715M Packing List

<span id="page-7-2"></span>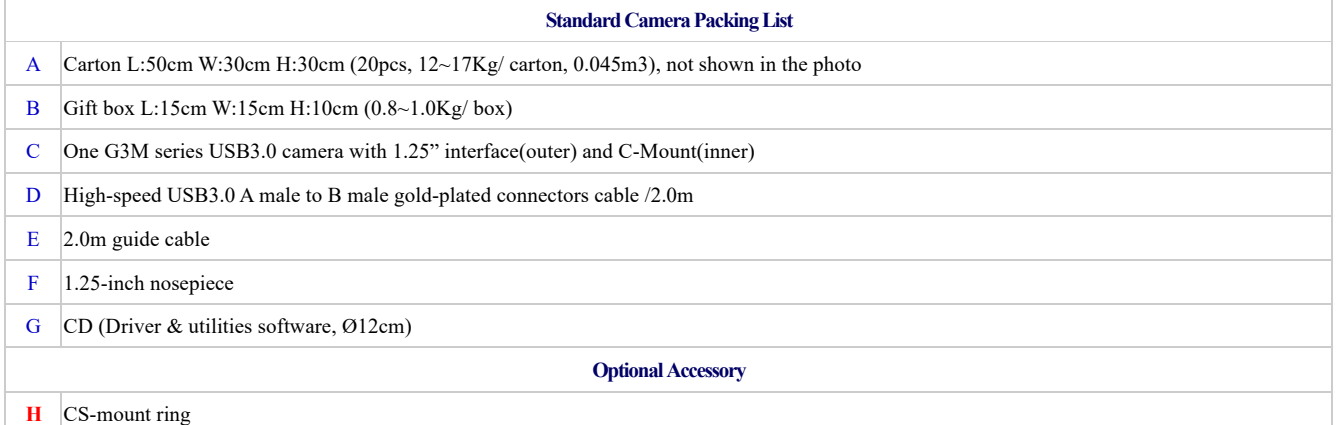

## **3.2 Camera Dimension and Its Mount**

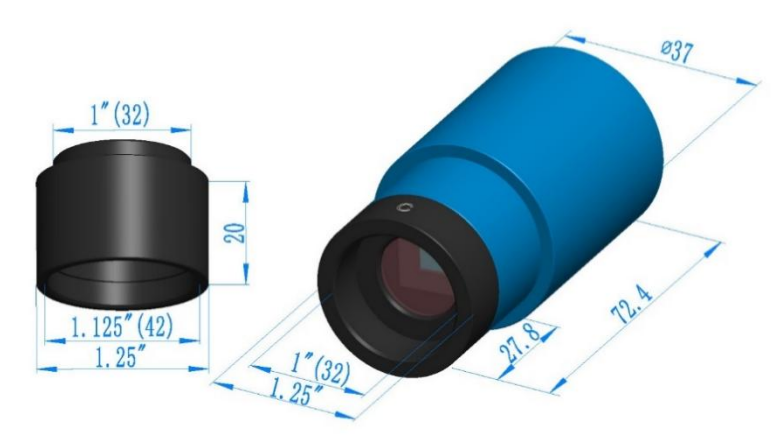

Figure 4 Dimension and Mount of G3M715M and 1.25" extender

The G3M series body, made from tough, alloy, ensures a heavy duty, workhorse solution. The camera is designed with a high-quality IR-CUT or AR to protect the camera sensor and block the IR elimination the reflection light. No moving parts included. These measures ensure a rugged, robust solution with an increased lifespan when compared to other industrial camera solutions.

#### Table 5 Adapter of G3M715M

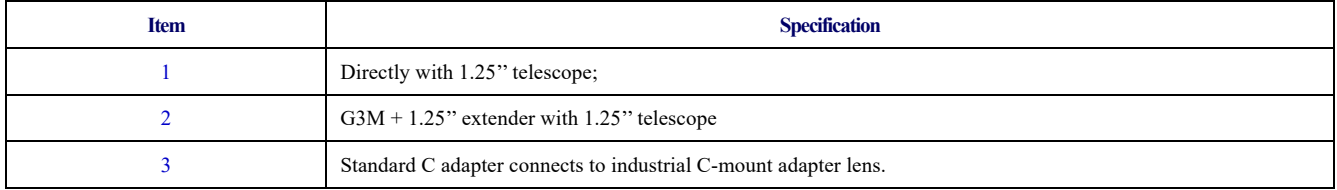

## <span id="page-8-0"></span>**3.3 Camera Outline and Interface**

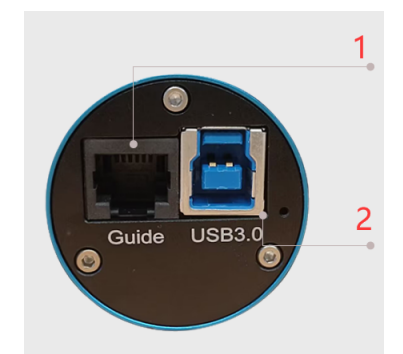

Figure 5 Camera Outline and Interface.

Table 6 Camera Outline and Interface List

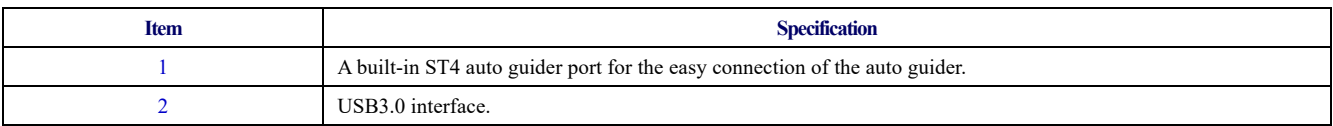

## <span id="page-9-0"></span>**4 G3M715M and Its Software**

## <span id="page-9-1"></span>**4.1 Application Installation**

For software, customers are welcomed to go to our software website: [https//touptek-astro.cn,](https/touptek-astro.cn) to download the latest ToupSky. The G3M can also be used with ASCOM, DirectShow SDK. If the third-party software is compatible with these SDK, customers can also download the software driver from our website and install the drivers into the third-party software.

ToupSky is ToupTek astronomy camera's Windows application. ToupSky is a professional software integrated with camera control, image capture & process, image browse, and analysis functions. ToupSky is born with the following features:

Windows:

- x86: XP SP3 or above; CPU supports SSE2 instruction set or above
- x64: Win7 or above

Features

- Full control of the camera
- l Trigger mode and video mode support (raw format or RGB format)
- Automatic capture and quick record function
- Multi-language support
- l Hardware ROI and digital binning function
- Extensive image processing functions, like image stitching, live stacking, flat field correction, dark field correction, etc.

Supported Camera:

All ToupTek astronomy cameras

#### <span id="page-9-2"></span>**4.1.1 User-friendly UI Design**

- Well-arranged menus and toolbars ensure quick operating;
- The unique design of 3 sidebars -- Camera, Folders, Undo/Redo are orderly classified;
- Convenient operating method (Double click or right-click context menu) as much as possible;
- Detailed help manual;

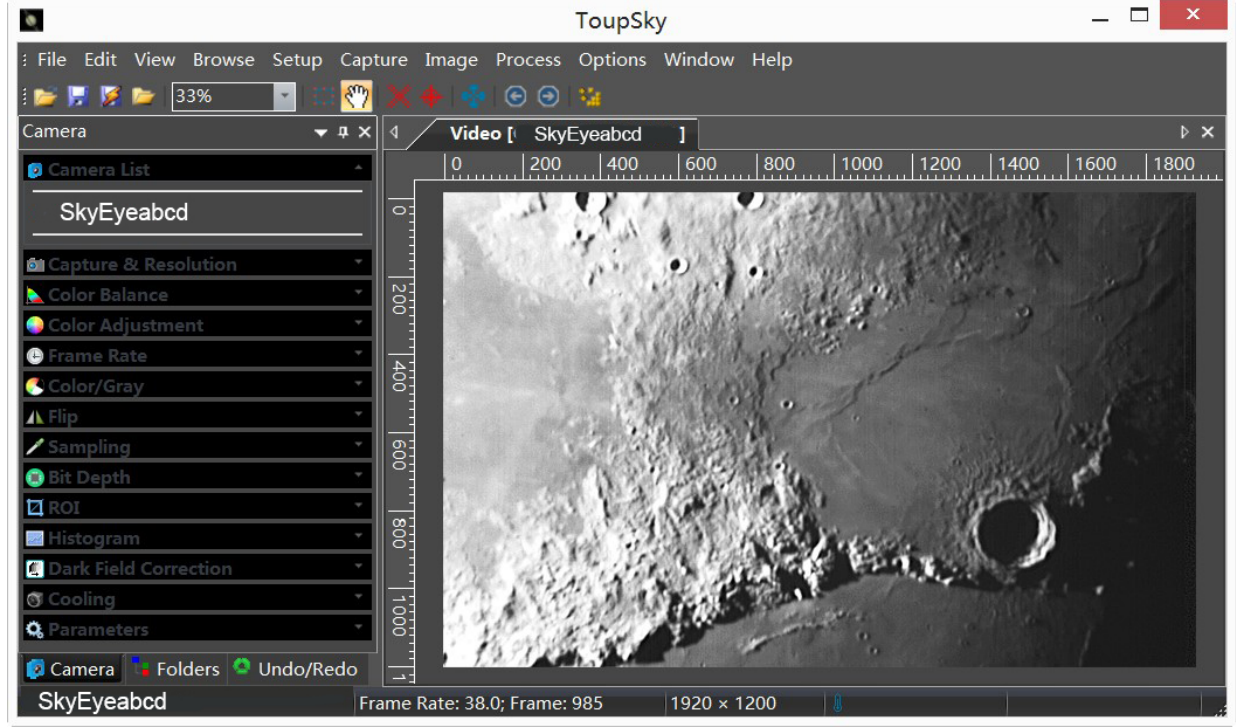

Figure 6 ToupSky and Its Video Window

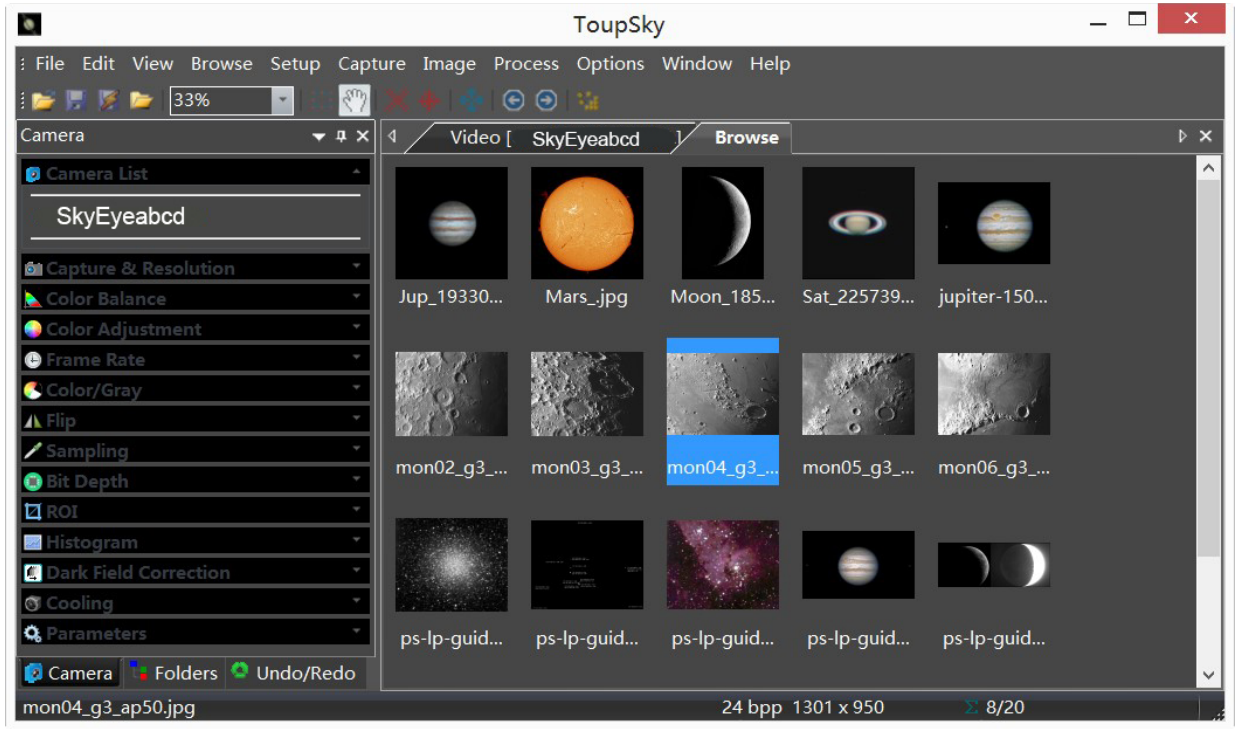

## Figure 7 ToupSky and Its Browse Window

## <span id="page-10-0"></span>**4.1.2 Professional Camera Control Panel**

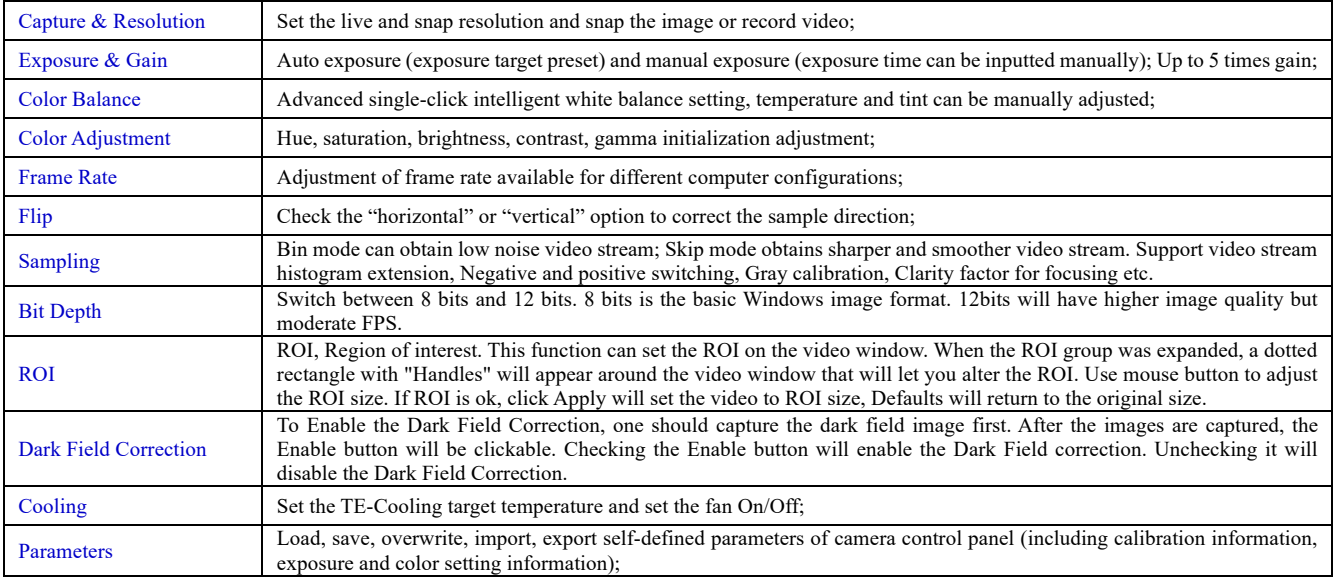

## <span id="page-10-1"></span>**4.1.3 Practical Functions with Good Results**

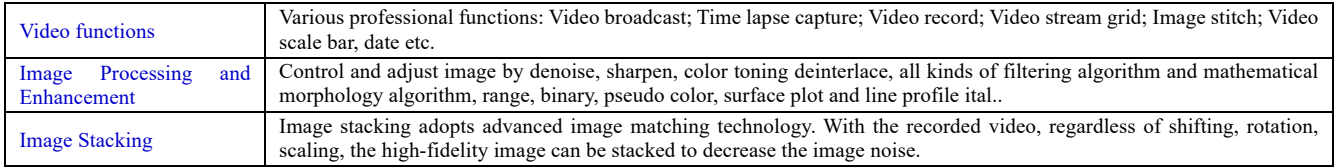

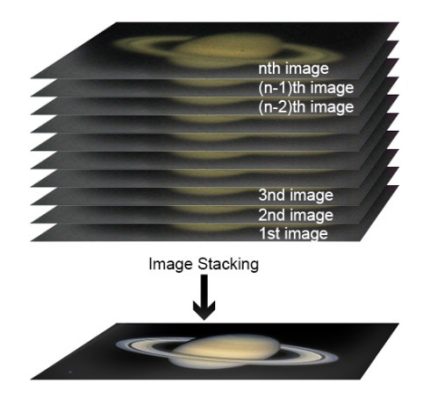

Figure 8 Image Stacking

### <span id="page-11-0"></span>**4.1.4 Powerful Compatibility**

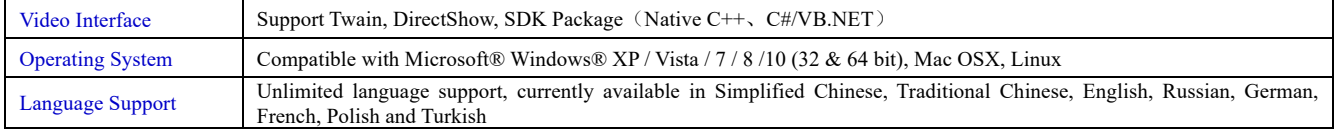

### <span id="page-11-1"></span>**4.1.5 Hardware Requirement**

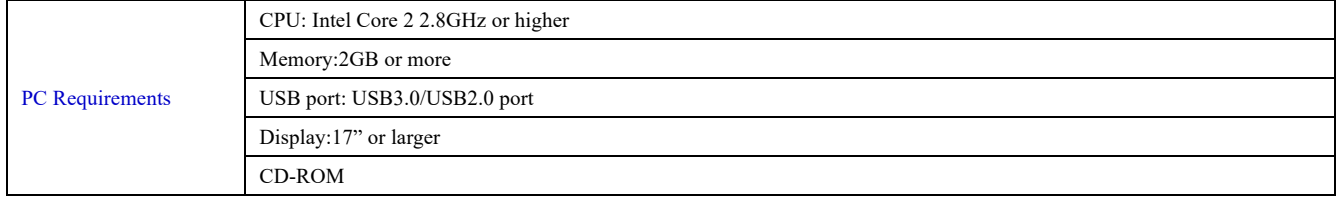

## <span id="page-11-2"></span>**4.2 G3M715M and Dshow**

ToupTekDshowAstroSetup (Click the left blue link to download)

DshowAstro is an interface driver providing Dshow standard support for ToupTek USB astronomy camera

Supported OS: Windows:

• x86: XP SP3 or above; CPU supports SSE2 instruction set or above

 $\bullet$  x64: Win7 or above

Supported Camera:

**•** All ToupTek astronomy cameras

## <span id="page-11-3"></span>**4.3 G3M715M and the 3rd Party Software**

#### <span id="page-11-4"></span>**4.3.1 Support Software**

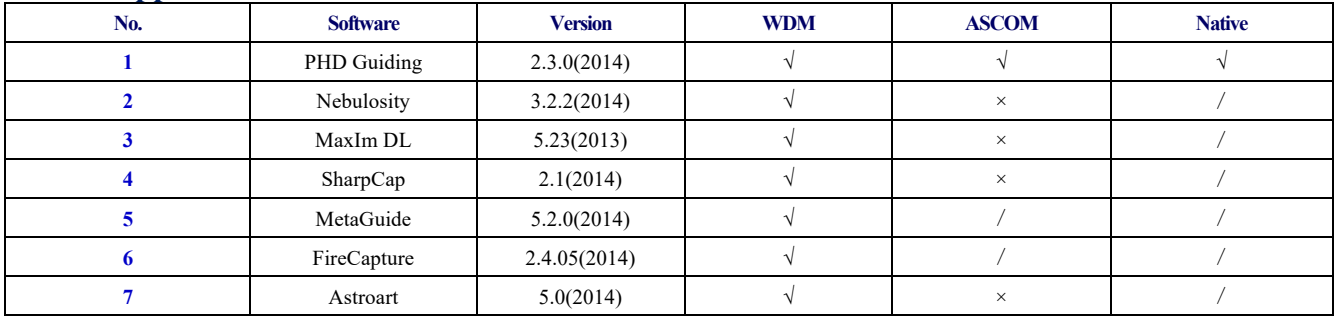

### <span id="page-11-5"></span>**4.3.2 ASCOM Platform**

All AstroCam telescope camera drivers request to install ASCOM platform, free.

<http://www.ascom-standards.org/index.htm>

You can download the ASCOM package from :<http://ascom-standards.org/Downloads/Index.htm>

#### <span id="page-12-0"></span>**4.3.3 PHD Guiding**

A popular free guide software:<http://openphdguiding.org/>

ToupTek's telescope camera support Native/ASCOM/WDM driver to run the video.

#### <span id="page-12-1"></span>**4.3.4 Nebulosity**

A popular cooled camera control/image process software directly supported via ASCOM.

#### <span id="page-12-2"></span>**4.3.5 MetaGuide**

Autoguiding software with novel method to avoid the atmospheric agitation. The latest version support GCMOS01200KPB and the guide port:<http://www.astrogeeks.com/Bliss/MetaGuide/>

#### <span id="page-12-3"></span>**4.3.6 MAXIMDL**

Famous full functional CCD Control/Image Process software. Popular used in US.

#### <span id="page-12-4"></span>**4.3.7 AstroArt**

Famous full functional CCD Control/Image Process software. Popular used in Europe.

#### <span id="page-12-5"></span>**4.3.8 FireCapture**

Great free planetary capture software. Support part of AstroCam series telescope camera.

#### <span id="page-12-6"></span>**4.3.9 SharpCAP**

A nice free planetary capture software support WDM cameras includes AstroCam series telescope camera.

#### <span id="page-12-7"></span>**4.3.10 Registax**

A popular free planetary stacking and processing software.

### <span id="page-12-8"></span>**4.3.11 AstroStack**

A planetary stacking and process software.

#### <span id="page-12-9"></span>**4.3.12 DeepSky Stacker**

A free deep sky image stack and process software.

## <span id="page-13-0"></span>**5 Service**

For software upgrades, please refer to "Download" on our official website[: https://ToupTek.com//](https://touptek.com/) For customers who purchase the cameras from local dealer, please contact your dealer for more inquiry. For technical support, please contact e-mail address: [karas@ToupTek.com.](mailto:karas@ToupTek.com)